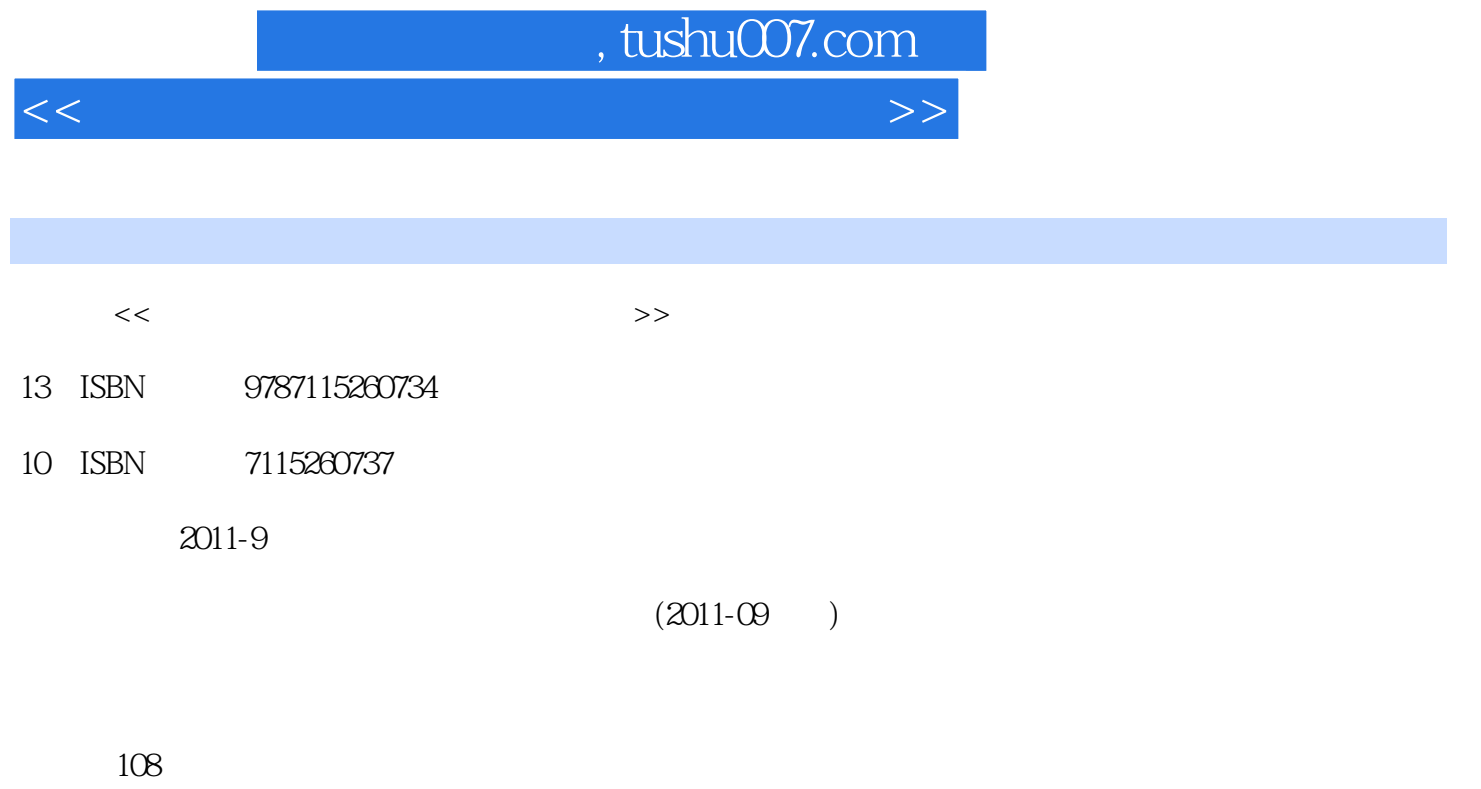

PDF

更多资源请访问:http://www.tushu007.com

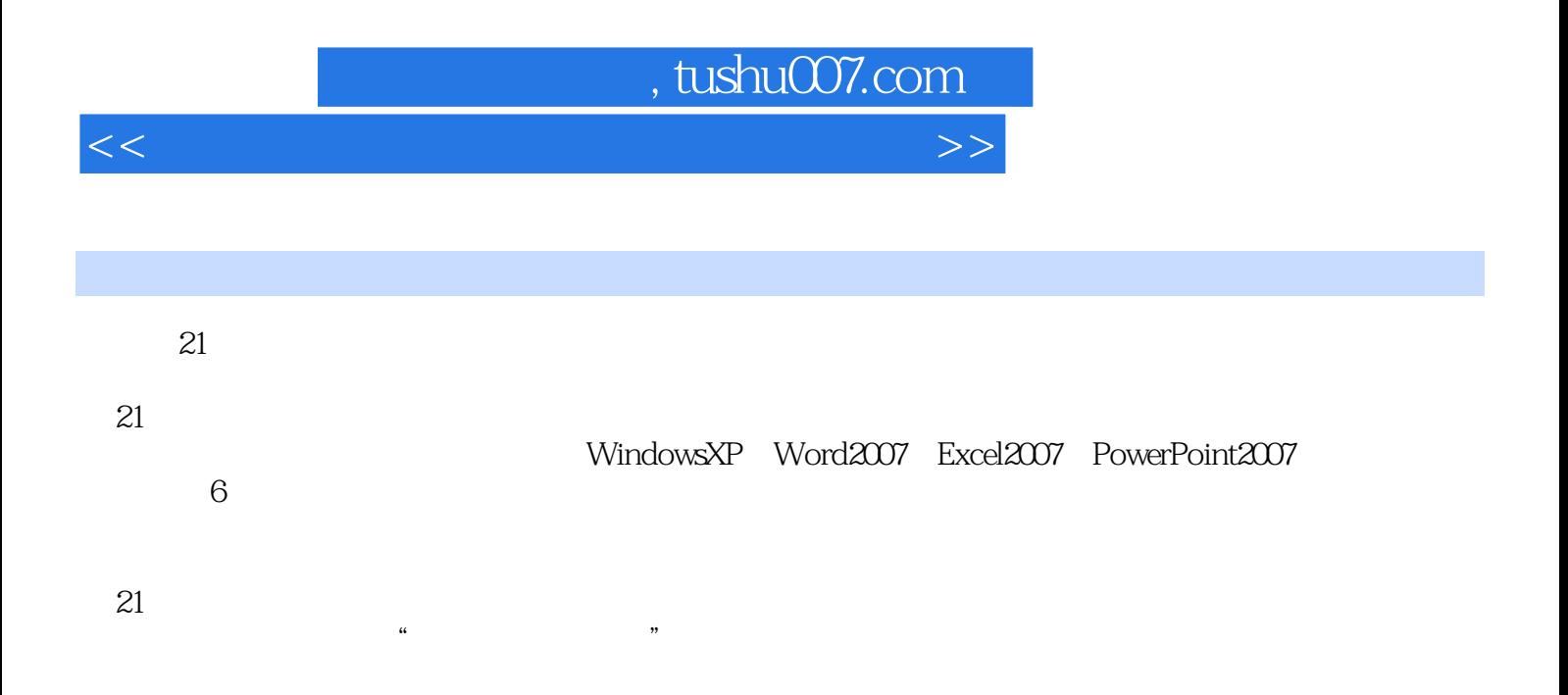

## , tushu007.com

## $<<$  the set of the set of the set of the set of the set of the set of the set of the set of the set of the set of the set of the set of the set of the set of the set of the set of the set of the set of the set of the set

 $\frac{1}{21.1}$  21.2 21.3<br>  $\frac{21.3}{21.3}$ 5 2 Windows XP 82.1 82.2 82.3 122.4 12 3 Word 2007 233.1 233.2 23 4<br>Excel 2007 314.1 314.2 31 5 PowerPoint 2007 Excel 2014.1 314.2 314.5 PowerPoint 2007<br>  $305.2$  39 6 446.1 395.1 395.2 396.6  $\overline{446.1}$  446.2 机实例 44 第二部分 习题第1章 计算机网络基础习题 50第1章 计算机网络基础习题参考答案 64第2章 Windows XP习题 66第2章 Windows XP习题参考答案 77第3章 Word 2007习题 79第3 Word 2007 85 4 Excel 2007 87 4 Excel 2007 90 5 PowerPoint 2007 92 5 PowerPoint 2007 95 6 96 6 章 计算机基础习题参考答案 106参考文献 108

## $,$  tushu007.com

 $<<$  the set of the set of the set of the set of the set of the set of the set of the set of the set of the set of the set of the set of the set of the set of the set of the set of the set of the set of the set of the set

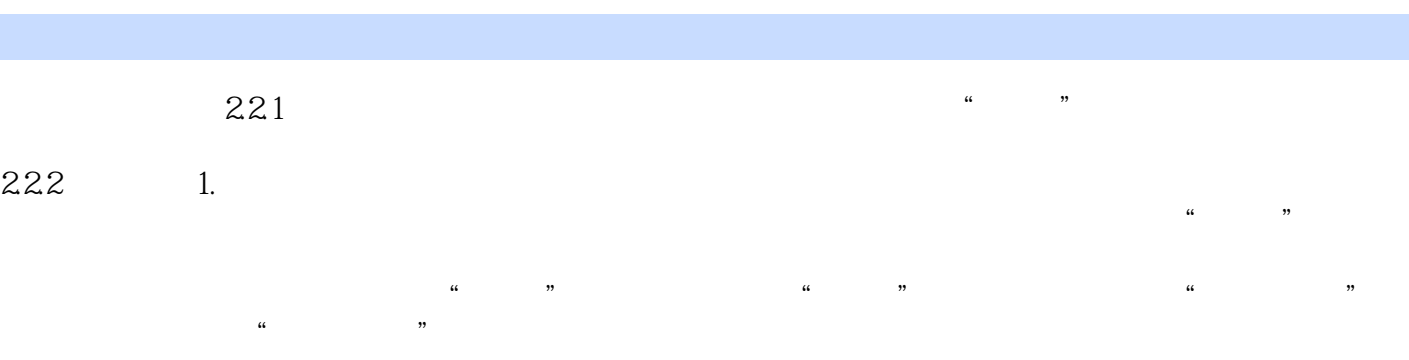

I

Photoshop6.0<br>1<br>2 \* \* \*  $\frac{1}{1}$  and  $\frac{1}{1}$  and  $\frac{1}{1}$  a (2)  $\hbox{``\phantom{a}''}$   $\hbox{''\phantom{a}''}$   $\hbox{'Abole''\phantom{a}''}$   $\hbox{'Photoshop6.0''\phantom{a}''}$   $\hbox{'AbolePhotoshop6.0''\phantom{a}''}$  $\blacksquare$   $\blacksquare$   $\blacks$  $\alpha$   $<<$  the set of the set of the set of the set of the set of the set of the set of the set of the set of the set of the set of the set of the set of the set of the set of the set of the set of the set of the set of the set

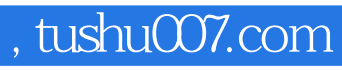

 $<<$  the set of the set of the set of the set of the set of the set of the set of the set of the set of the set of the set of the set of the set of the set of the set of the set of the set of the set of the set of the set

本站所提供下载的PDF图书仅提供预览和简介,请支持正版图书。

更多资源请访问:http://www.tushu007.com